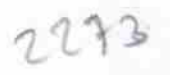

eVidyalaya Half Yearly Report

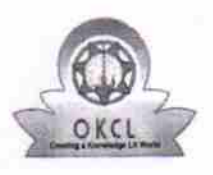

Department of School & Mass Education, Govt.<br>of Odisha

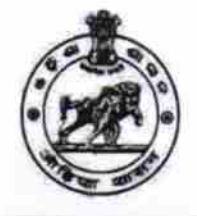

## School Name : GOVT HIGH SCHOOL Block :<br>KHAPRAKHOL U\_DISE :<br>21240710002 District: **BOLANGIR** Report Create Date : 0000-00-00 00:00:00 (32039)

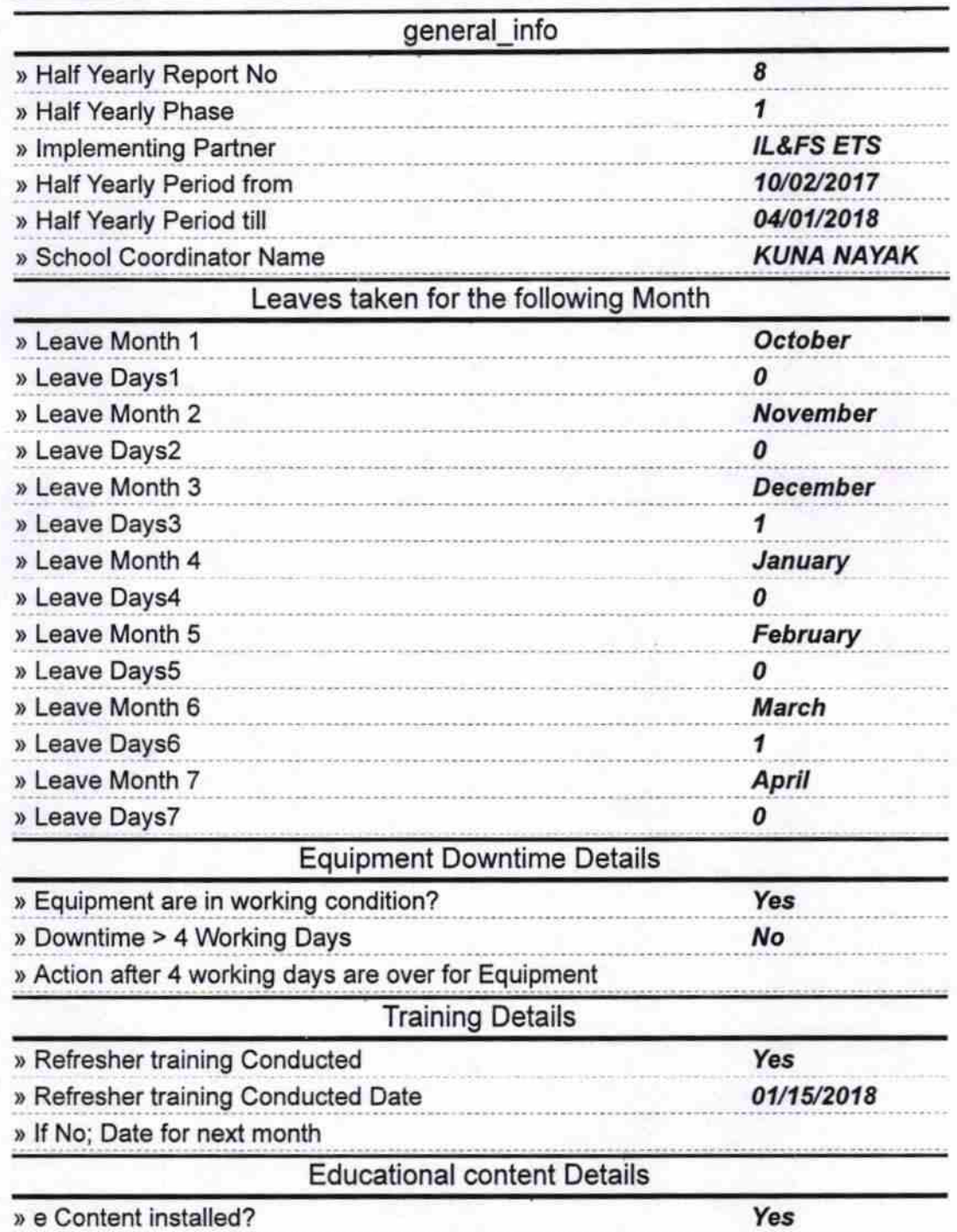

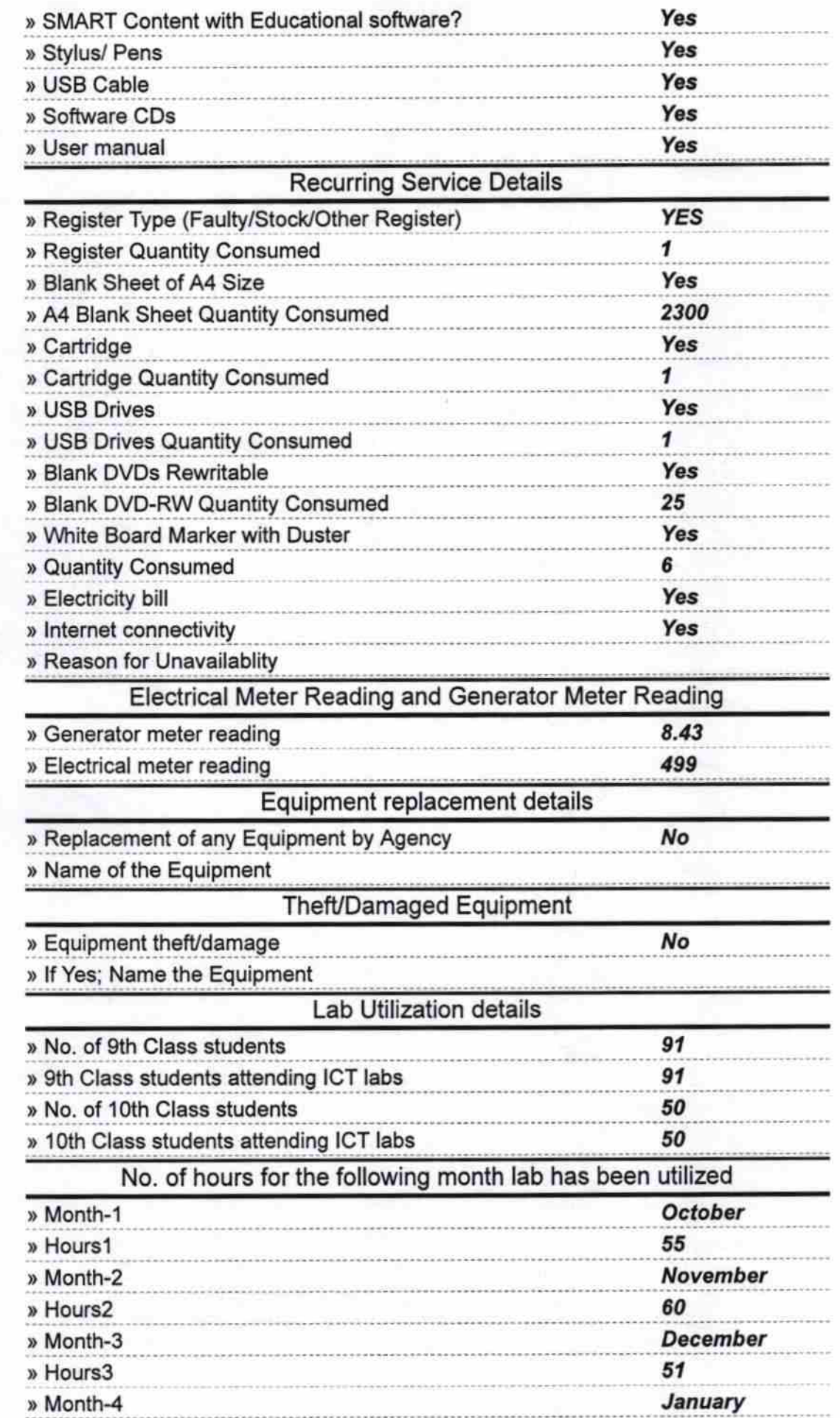

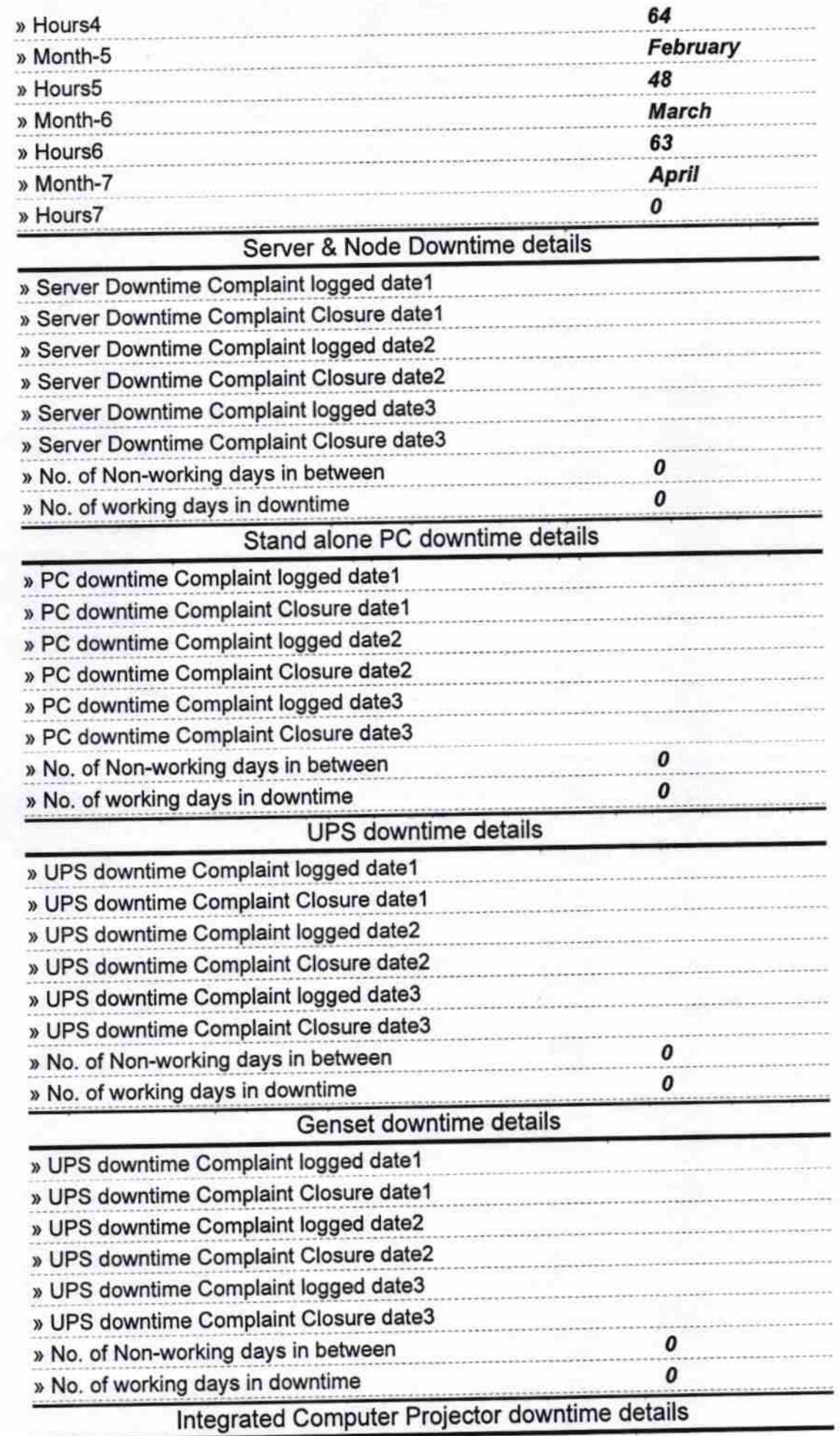

 $\tau$ 

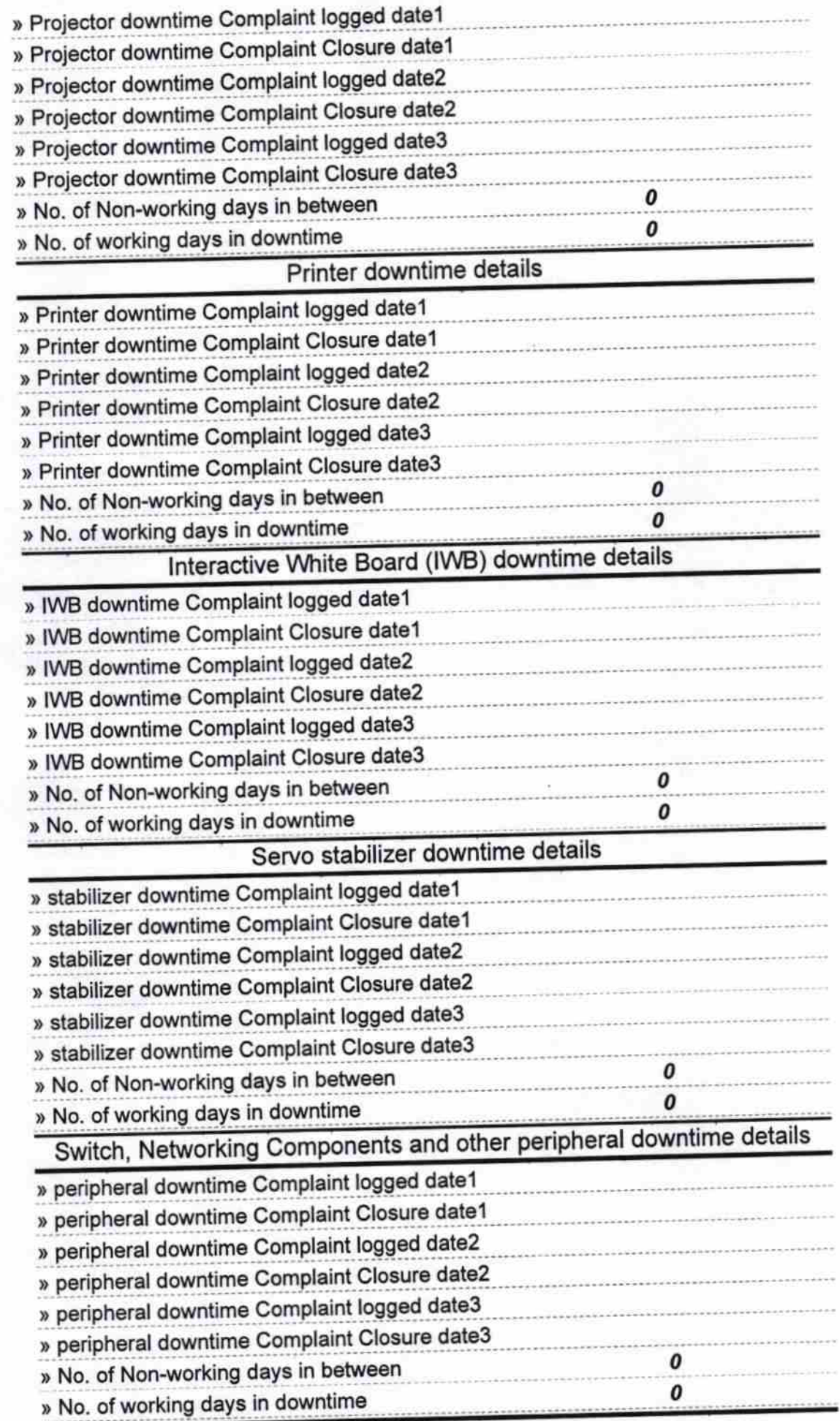

 $\mathbf{C}$ Signature of Head Master Mistress with Seal<br>Govt.Nodal High School

i.